## **\*=============Analog\_Delay\_Line=========================**

**Perhaps the simplest way to use analog delay lines is to build an element that has an input, an output, and runs off of a square wave clock. A purely digital version of an analog delay line would be a multi-bit shift register. The software version might use an array of memory byte locations. The switch capacitor element is more of an analog version.** 

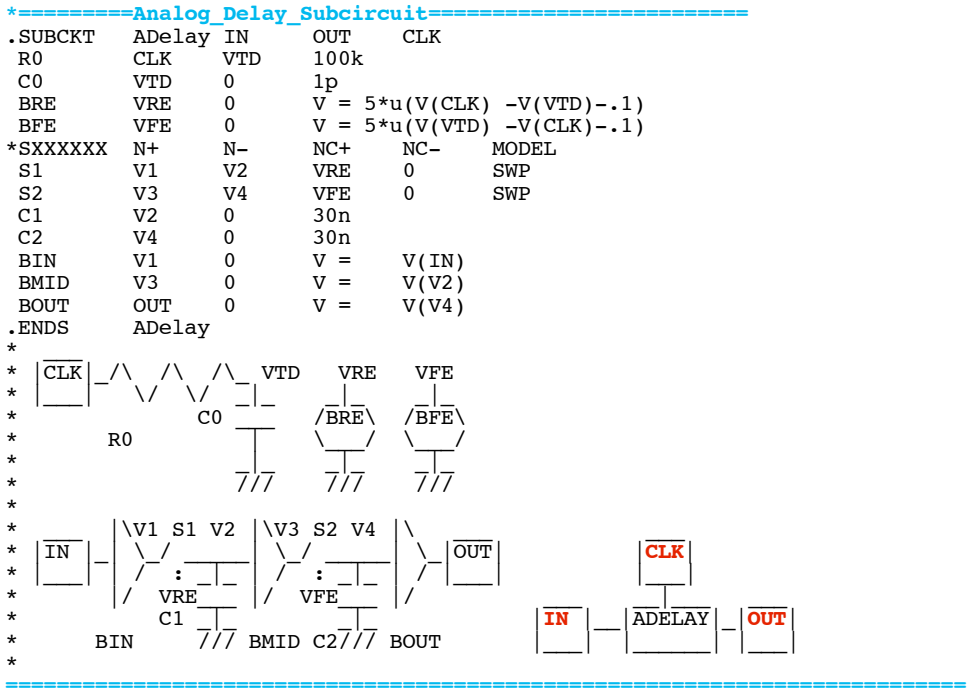

## **Connecting a number of such elements in series simulates shift registers in the analog world.**

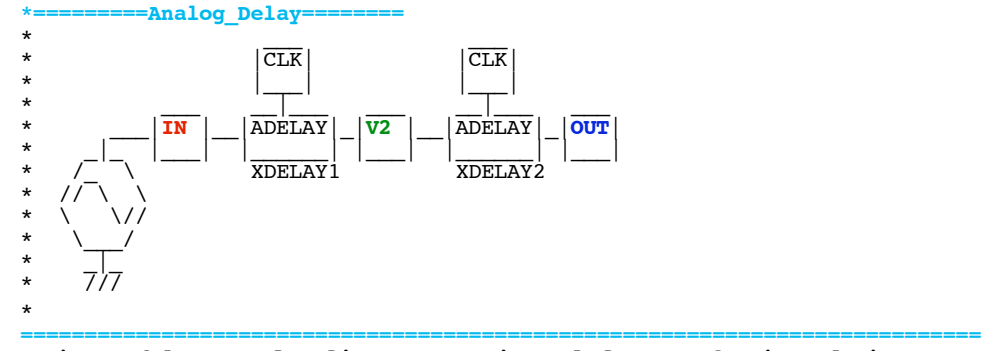

**Being able to do discreet time delays of signal is a requirement for doing digital filtering.** 

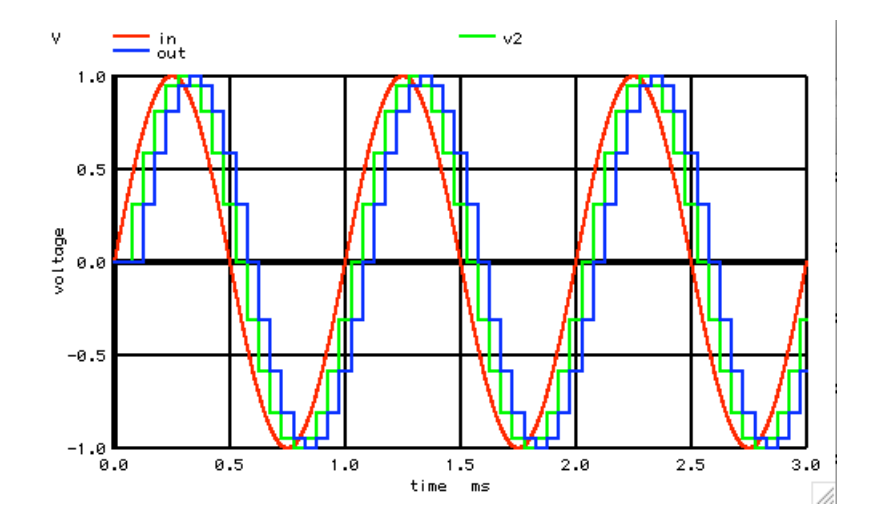

**===========Full\_Netlist\_For\_Copy\_Paste=======================**

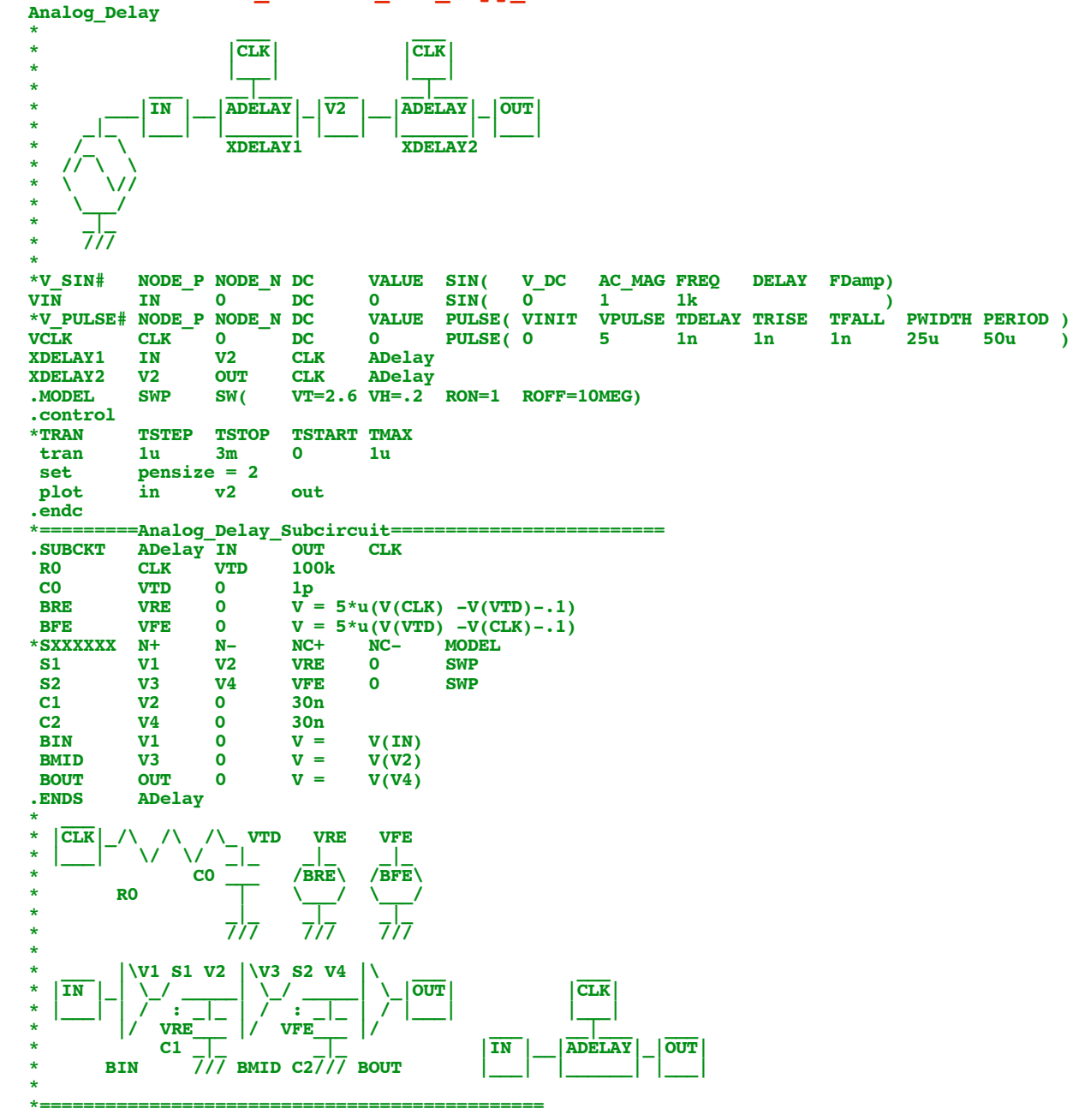

## .end

 $4.11.10\_4.54$ PM<br>dsauersanjose@aol.com<br>Don Sauer<br>http://www.idea2ic.com/